# **LECTURE 5**

**PROGRAMMING LANGUAGES**

**COMPILERS VS. INTERPRETERS**

## **Parsing**

## Parsing is the process of taking the source code and creating the corresponding abstract syntax tree (AST).

Example:  $t = 3 * ((y * w) + x)$ becomes:

Assign (=) / \ / \ t Mult (\*) / \ / \ 3 Add (+) / \ / \ Mult (\*) x / \ / \ y w

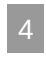

# **Compiler vs. interpreter**

- A compiler:
	- **Parses the source code into an AST**
	- takes the AST and [...] writes the corresponding assembly / machine code
- An interpreter:
	- **Parses the source code into an AST**
	- takes the AST and performs the corresponding operations

## **Example**

## What happens when we write the following Python code?

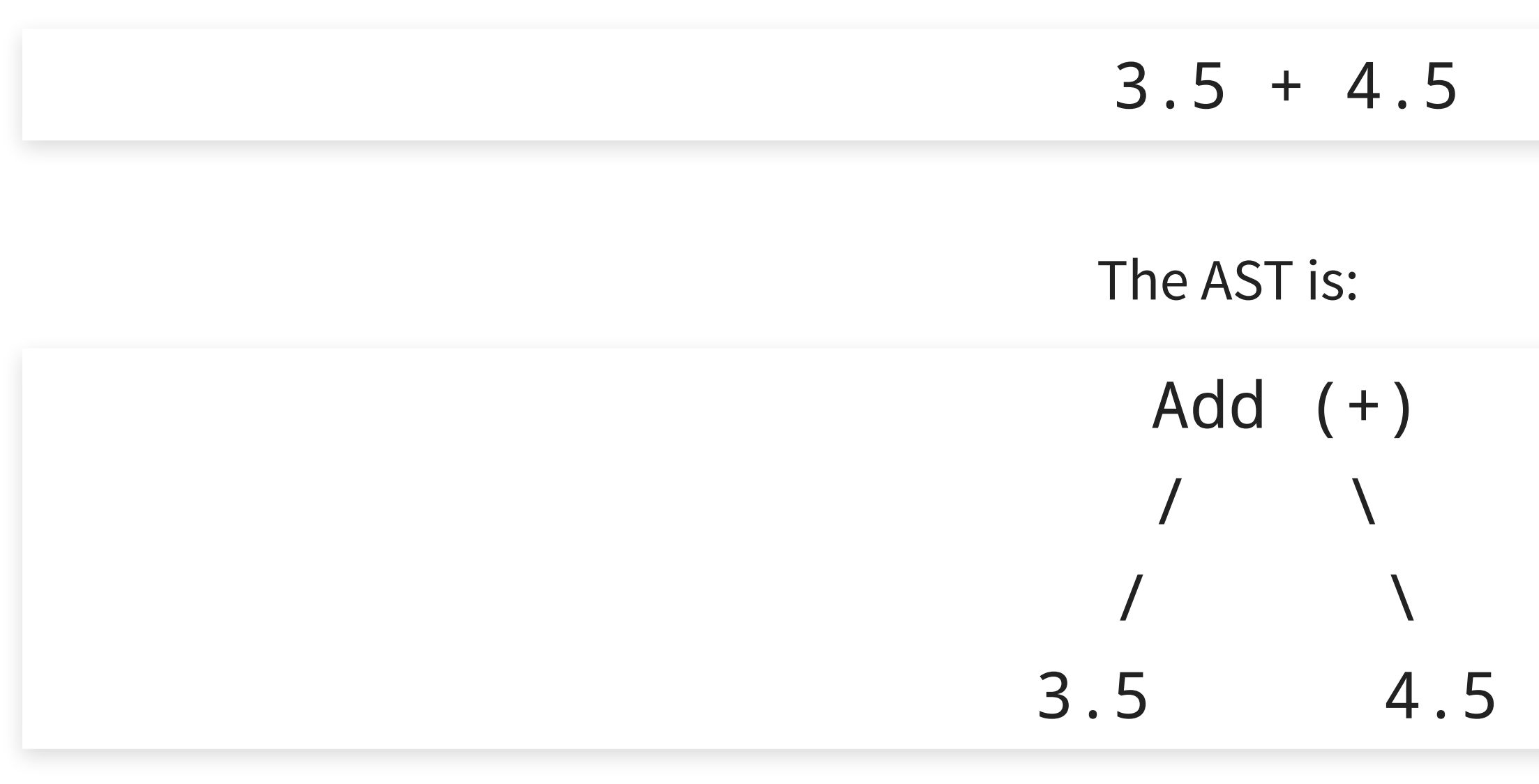

### Python/ast\_opt.c:

```
static int
fold_binop(expr_ty node, PyArena *arena, _PyASTOptimizeState *state)
{
    ...
    PyObject *lv = lhs->v.Constant.value;
    ...
    PyObject *rv = rhs->v.Constant.value;
    PyObject *newval = NULL;
    switch (node->v.BinOp.op) {
    case Add:
        newval = PyNumber_Add(lv, rv);
        break;
    case Sub:
        newval = PyNumber_Subtract(lv, rv);
        break;
    case Mult:
        newval = safe_matrix(y(lv, rv);break;
    \bullet . \bullet . \bullet}
    ...
}
```
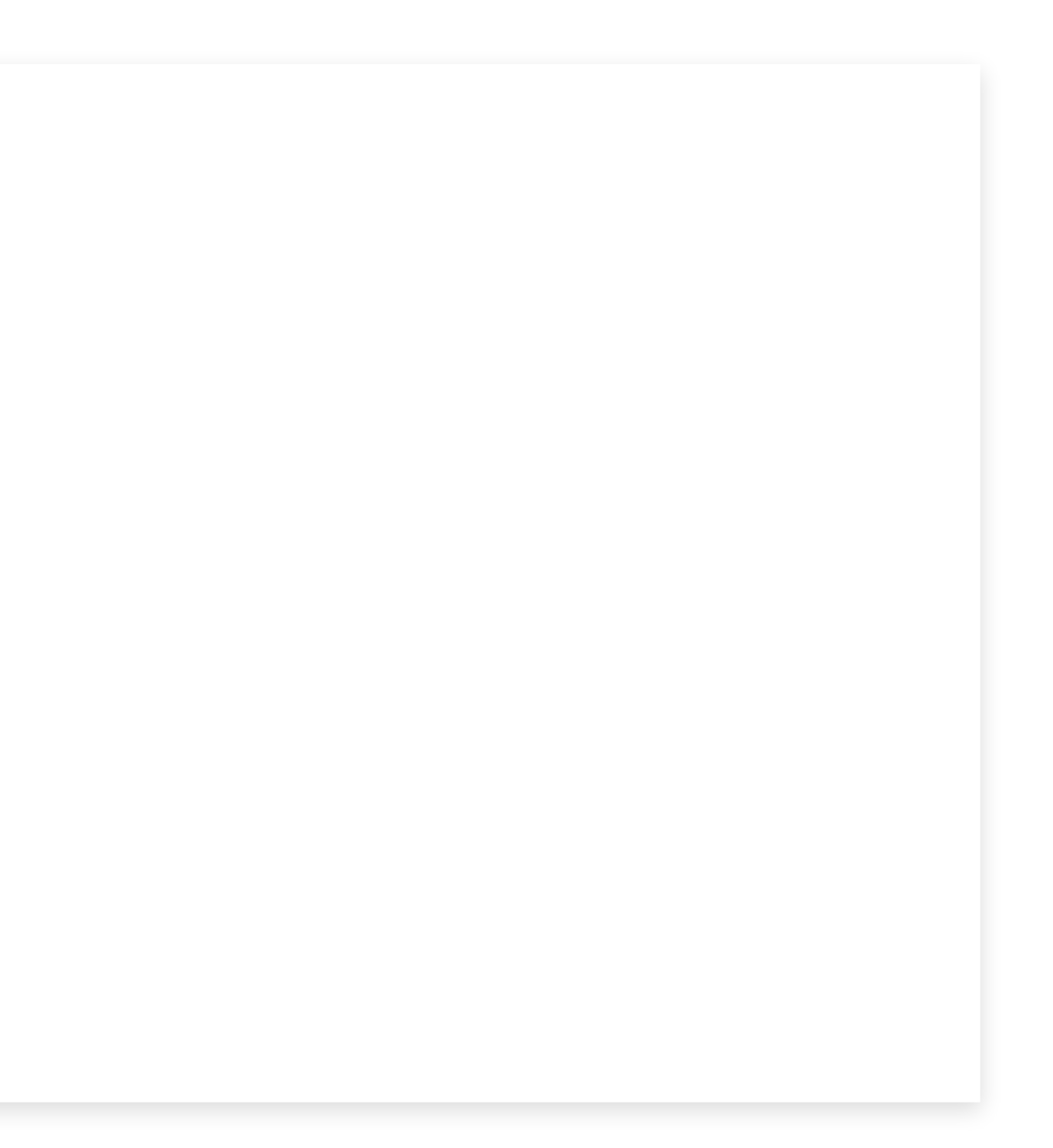

### Objects/abstract.c:

```
PyObject *
PyNumber_Add(PyObject *v, PyObject *w)
{
    PyObject *result = BINARY_OP1(v, w, NB_SLOT(nb_add), "+");if (result != Py_NotImplemented) {
       return result;
    }
    Py_DECREF(result);
    PySequenceMethods *m = Py_TYPE(v)->tp_as_sequence;
   if (m && m->sq\_concat) {
       result = (*m->sq_{concat})(v, w);assert(_Py_CheckSlotResult(v, "+", result != NULL));
       return result;
    }
   return binop_type_error(v, w, "+");
}
```
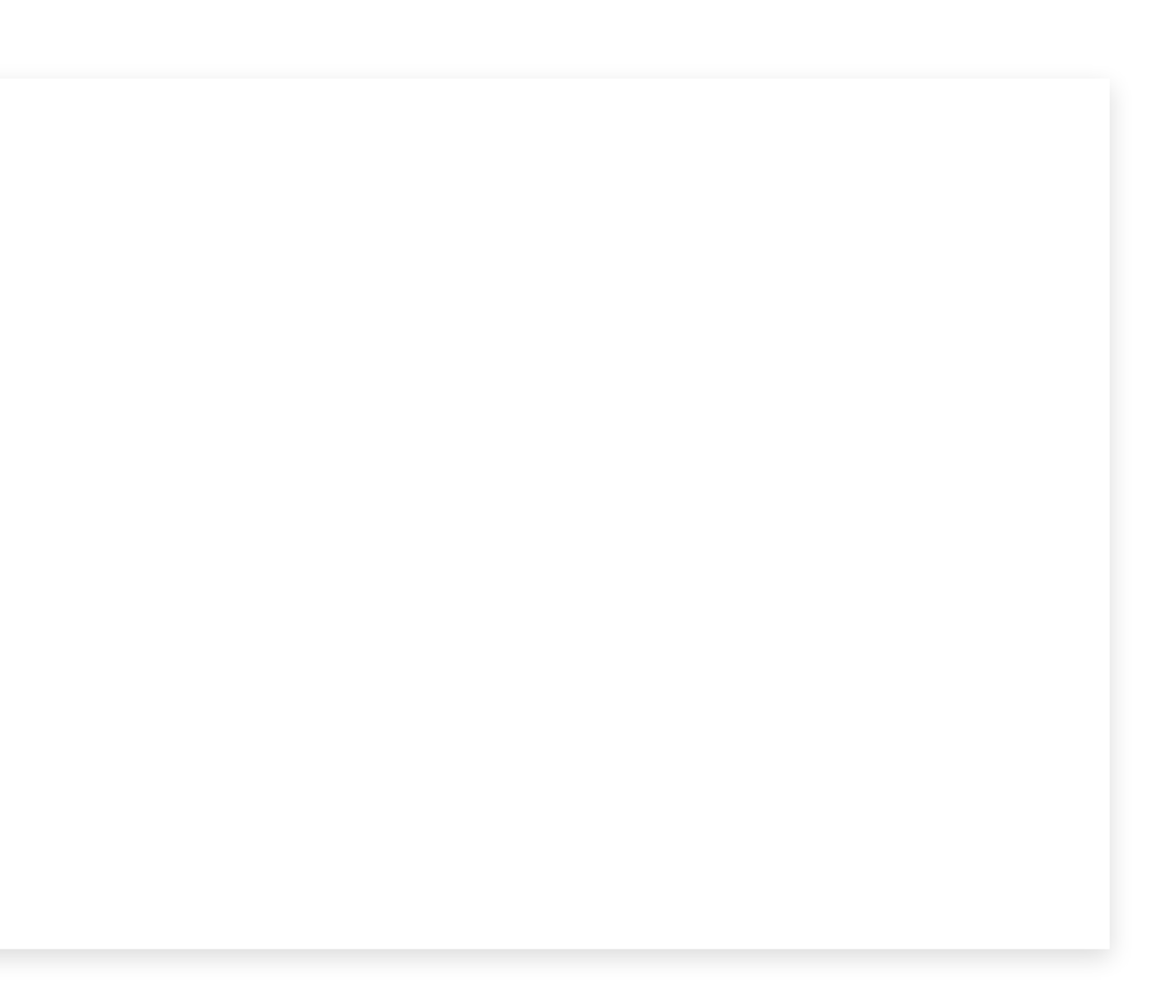

## Objects/floatobject.c:

```
static PyObject *
float_add(PyObject *v, PyObject *w)
{
   double a,b;
   CONVERT_TO_DOUBLE(v, a);
   CONVERT_TO_DOUBLE(w, b);
    a = a + b;return PyFloat_FromDouble(a);
}
```
## **Pros and cons**

Advantages of interpreters:

- No need for a compilation step
- In particular, no need to compile for each different platfom (portability)

- Interpreter needs to be present on the user's machine
- An interpreter will run the code slower than native machine code

Disadvantages of interpreters:

Compiled or interpreted is not an inherent property of a language.

Example: Python

- CPython (the reference and most common Python implementation) is an interpreter
- Cython is a compiler

Still, languages usually have a default / preferred way

### Compiled languages:

- $\bullet$  C, C++
- Rust, Go, Zig
- Pascal, Fortran, COBOL

Interpreted languages:

- Python, Javascript, Lua
- Lisp, Perl, PHP, R, Ruby, VBScript

12

# **Compile… to what?**

- The Nim compiler produces C code (which is then compiled)
- The Dart compiler produces JavaScript code (then interpreted)
- Java compiles to "Java Virtual Machine" (JVM) code
	- the JVM can be seen as an ISA for a processor that does not exist
	- the JVM code is shipped to the user
	- the JVM code is then interpreted
	- advantage: JVM code is portable
	- **drawback:** user must have the JVM interpreter installed
- The Python interpreter (CPython) actually produces "Python bytecode" and immediately interprets it

- What about shipping the source code to the user…
- … then the user compiles it and runs it?
- The result would be both portable and fast.
- To avoid long compilation delays, compilation is done section-by-section (file, function or code block)…
- … just before the corresponding code needs to be run.
- This is Just-in-time (JIT) compilation.

# **Languages with JIT compilation**

- Julia
- $\bullet$  C#
- Java (source code compiled to JVM code; JVM code JIT compiled to native code)
- PyPy (Python)
- LuaJIT (Lua)

# **Pros and cons (summary)**

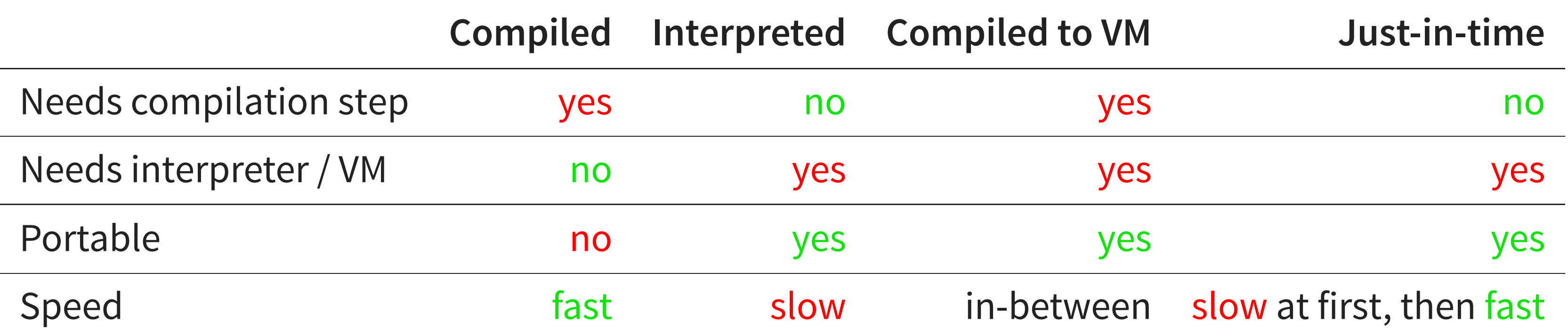

## **Language summary**

- Ahead-of-time (AOT) compiled-to-machine-code languages:
	- C, C++, Rust, Go, Zig, Pascal, Fortran, COBOL
	- Nim (through C)
- Purely interpreted languages:
	- Lisp, Perl, R, VBScript
- Other:
	- Python, Lua: internally compiled to bytecode, then interpreted
	- PyPy (Python), LuaJIT (Lua): internally compiled to bytecode, then JIT compiled
	- Java, C#: explicitly compiled to bytecode (bytecode shipped to user), then JIT compiled
	- **Julia: JIT compiled**
	- JavaScript: interpreted and JIT compiled

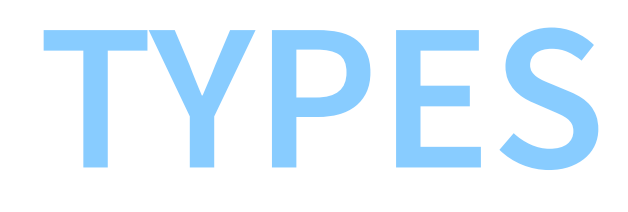

18

```
int a;
// ^ the type of a is int
```

```
>> a = 5>>> type(a)
<class 'int'>
```
19

# **Static or dynamic type checking**

- Static type checking: type errors are always caught (e.g. at compile time)
- Dynamic type checking: type errors are caught only when (if) the code is run

Dynamic type checking (Python):

```
def f():
   return "this is a string" / 5
# ...
# as long as f() is not used, not problem
# . . .
```
 $f()$ 

TypeError: unsupported operand type(s) for /: 'str' and 'int'

Static type checking (C):

```
int f()
{
    return "this is a string" / 5;
    1/ ^ even though f() is never used, this yields:
    // error: invalid operands to binary / (have 'char *' and 'int')
}
// f() is never used
```
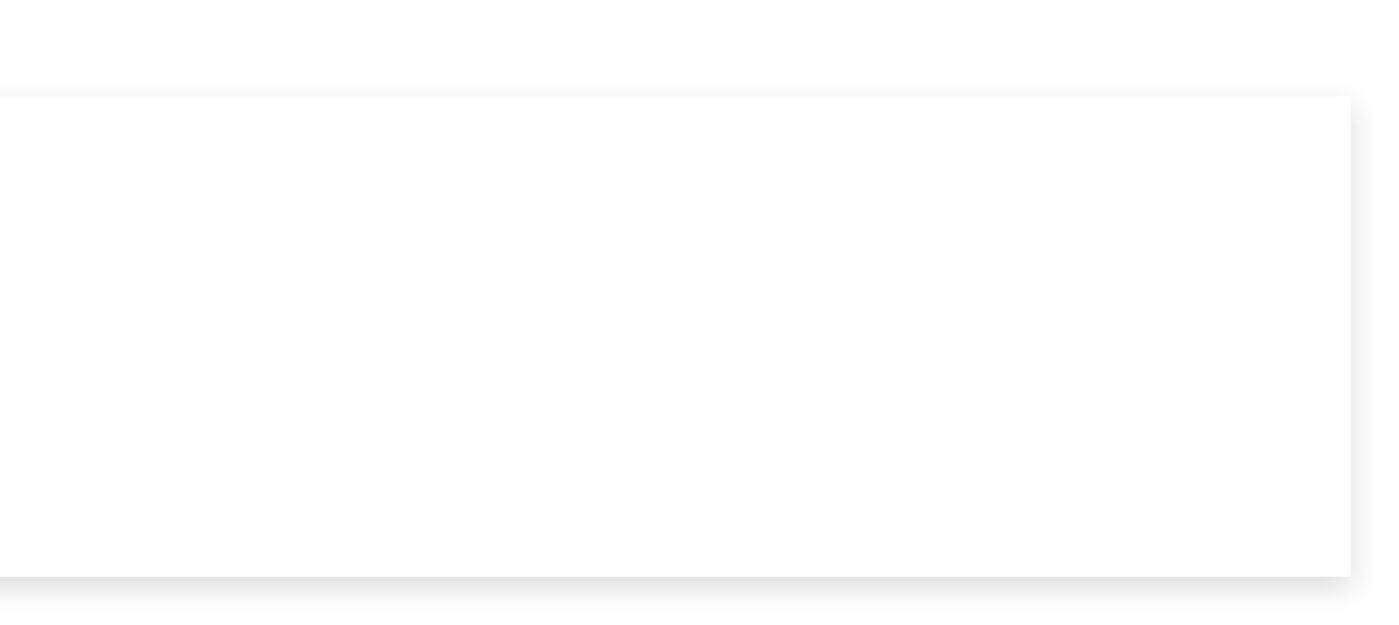

## Dynamic type checking (JavaScript):

```
function f()
\{return "this is a string" / 5;
   // ^ returns special value NaN
}
```
### Static type checking (TypeScript):

function f(): number  $\{$ return "this is a string" / 5; //  $\blacksquare$   $\land$  ERROR: The left-hand side of an arithmetic operation must be of type // 'any', 'number', 'bigint' or an enum type.(2362) // (even if f() is never used) }

```
>>> class C:
... def __init__(self):
\ldots self.a = 0
...
>> \times = C()>> x.bTraceback (most recent call last):
 File "<stdin>", line 1, in <module>
AttributeError: 'C' object has no attribute 'b'
```
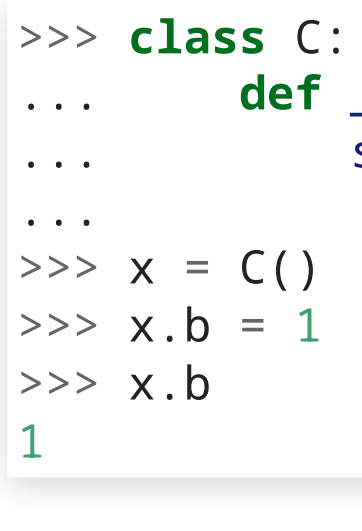

```
... def __init_(self):
\ldots self.a = 0
```
# **Strong and weak typing**

"Strong" and "weak" are vague qualifiers to indicate how strict a language is with type conversions.

Weak typing (C):

int a = -1.8; // not an error, value silently truncated (towards zero) to -1

int  $*p = (int *)((long int) "abc" + 5) // will compute$  $*p = 3$ ; // will probably crash

 $>>$  "a" \* 4 'aaaa'

Strong typing (Python):

 $| >> "a" + 4$ Traceback (most recent call last): File "<stdin>", line 1, in <module> TypeError: can only concatenate str (not "int") to str

but

**MEMORY MANAGEMENT**

# **Manual memory management**

in C:

```
int getint()
{
    char *buffer = malloc(1024);
    size_t n = \text{freq}(\text{buffer}, 1, 1023, \text{stdin});
    buffer[n] = 0;return strtol(buffer, NULL, 0);
}
```
- We did not check that malloc(1024) worked
- We forgot free(buffer)!

```
int getint()
{
    char *buffer = malloc(1024);
    \textbf{if} \text{ (buffer == NULL)} \text{ } \{perror("malloc()");
         abort();
    }<br>size_t n = fread(buffer, 1, 1023, stdin);
    if (ferror(stdin)) {
         perror("fread()");
         abort();
    }<br>buffer[n] = 0;
    \int \ln t \tau = strtol(buffer, NULL, 0);
    free(buffer); // <-------- free \, memoryreturn r;
}
```
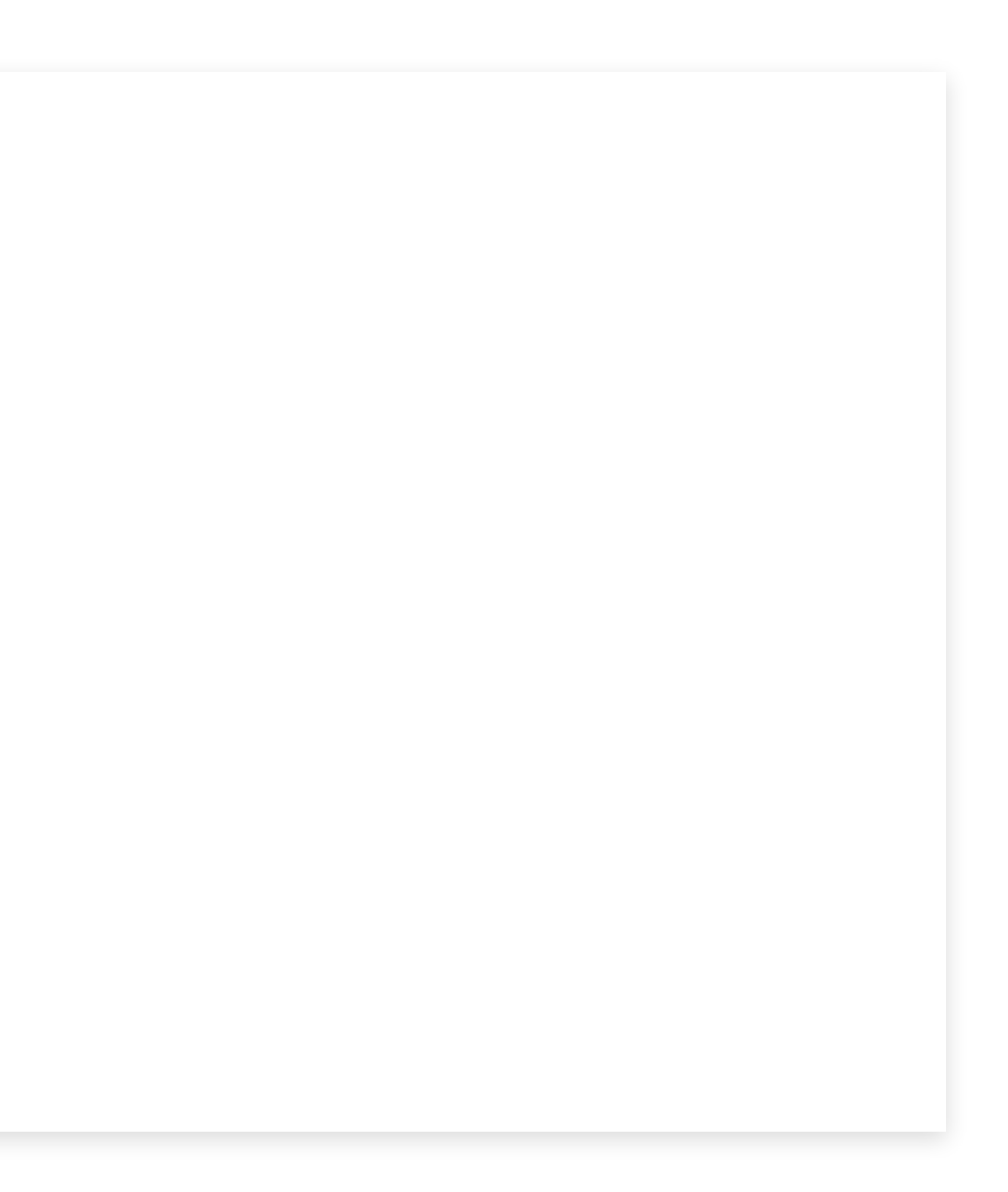

## **Automatic memory management**

def getint():  $buffer = input()$ return int(buffer) in Python:

# **How does automatic memory management work?**

We need to keep track of the memory that is **in use**.

- Reference counting
- Garbage collection

## **Reference counting**

```
struct object_t {
    int refcount;
    ...
};
void object_ref(struct object_t *obj)
{
    obj->refcount = obj->refcount + 1;
}
void object_unref(struct object_t *obj)
{
    obj->refcount = obj->refcount - 1;
    if (obj-<i>refcount</i> == 0) {
        free(obj);
    }
}
```
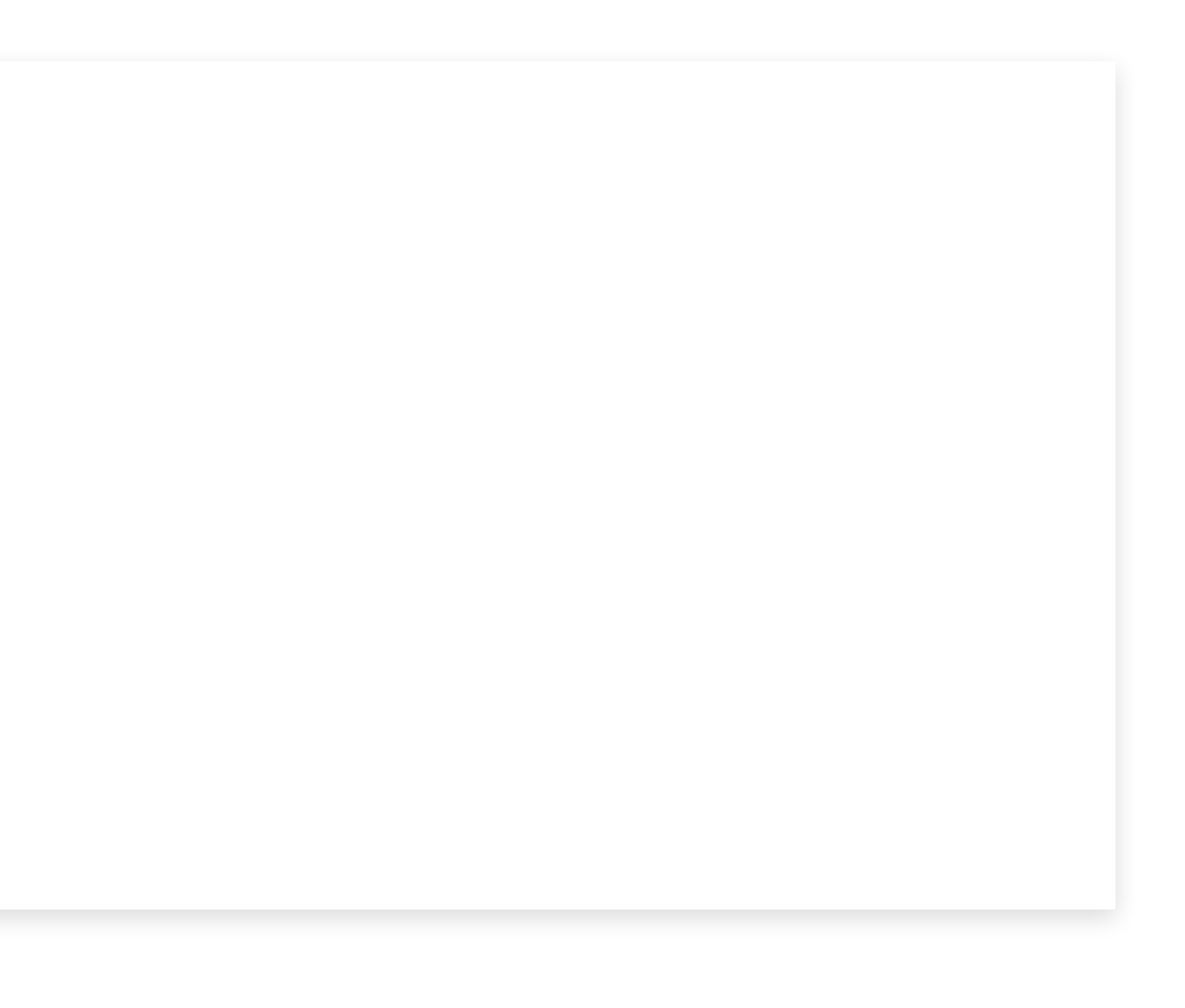

## Refcount:

- set to 1 when object created
- incremented whenever object referenced (used)
- decremented whenever object goes out of scope
	- expression is processed but not assigned or returned
	- **I** local variable

```
def f():
    s = ("abc" + "def") + "ghi"
    t = sreturn t
```
1. "abc" created, refcount 1 2. "def" created, refcount 1 3. "abcdef" created, refcount 1 4. ("abc" + "def") is done, "abc" refcount 0, "def" refcount 0, both freed 5. "ghi" created, refcount 1 6. "abcdefghi" created, refcount 1 7. ("abc" + "def") + "ghi" is done, "abcdef" and "ghi" freed 8.  $s =$  "abcdefghi" done, but it is an assignment, refcount of "abcdefghi" stays 1 9. s referenced, refcount of "abcdefghi" becomes 2 10.  $t = s$  done, but it is an assignment, refcount stays 2 11. t referenced, refcount of "abcdefghi" becomes 3 12. return t is done, but it is a return, refcount of "abcdefghi" stays 3 13. s and t go out of scope, refcount of "abcdefghi" becomes 1

# **Problem with refcounting**

Cycles:

```
class C:
   pass
def do_nothing():
   a = C()t = afor i in range(100000000):
       n = C()n.prev = tt = na.prev = treturn 1
```
# **Garbage collection**

- keep track of all variables in scope
- keep track of all allocated blocks of memory
- every few seconds, "garbage collection"
	- look through all the variables, if they reference some memory, mark it as in-use
	- look at every block, if not referenced, free it

- Pro: does not suffer from cycle issue
- Con: memory usage can grow a lot between garbage collections
- Con: garbage collections pauses can block the process for a long time (making it feel unresponsive)

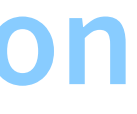

# **OTHER LANGUAGE FEATURES**

## **Macros**

## Macros allow us to generate fragments of source code automatically.

C macro example:

#define THIS\_5X(a) a, a, a, a, a

 $\int$  int array $[10]$  = { THIS\_5X(1), THIS\_5X(2) };

equivalent to:

 $\int$  int array[10] = { 1, 1, 1, 1, 1, 2, 2, 2, 2, 2 };

### Macros can be useful:

#define ARRAY\_ELEMENTS(a) (sizeof(a) / sizeof((a)[0]))

### But beware! They are just text replacement:

#define PRODUCT\_WRONG(a, b)  $(a * b)$ int a = PRODUCT\_WRONG(1 + 2, 3 + 4); // <--- 1 + 2 \* 3 + 4 = 11 #define PRODUCT\_CORRECT(a, b) ((a) \* (b)) int a = PRODUCT\_CORRECT(1 + 2, 3 + 4); // <---  $(1 + 2)$  \*  $(3 + 4)$  = 21

## **Generics**

### In C, those must be implemented separately:

```
void int_array_sort(int *array, int size);
void float_array_sort(float *array, int size);
```
### In Python, because of dynamic type checking, there is no need:

The type of array will be figured out at runtime

def array\_sort(array): # "<", "<=", "==", etc. will work for either int and float

To solve this, C++ adds generics:

template <typename T> void array\_sort(T \*array);

# **Languages with generics**

- $\bullet$  C++
- $\bullet$  C#
- Java
- Go
- Rust
- Swift
- TypeScript
- $\bullet$  ...

# **Object-oriented programming**

## A **compound type** is any type that is defined in terms of one or more other types.

 $\bullet$  In C:

```
struct point {
 float x;
 float y;
};
```

```
class Point:
   def __init_(self):
       self.x = 0.0self.y = 0.0
```
• In Python:

## In **object-oriented programming** (OOP), compound types ("classes") can have functions attached to them ("methods").

 $\bullet$  In C++:

```
struct point {
  float x;
  float y;
  void scale(float 1) { x * = 1; y * = 1; };
\vert \} ;
```
• In Python:

```
class Point:
   def __init__(self):
       self.x = 0.0self.y = 0.0def scale(self, l):
       self.x = self.x * 1
       self.y = self.y * 1
```
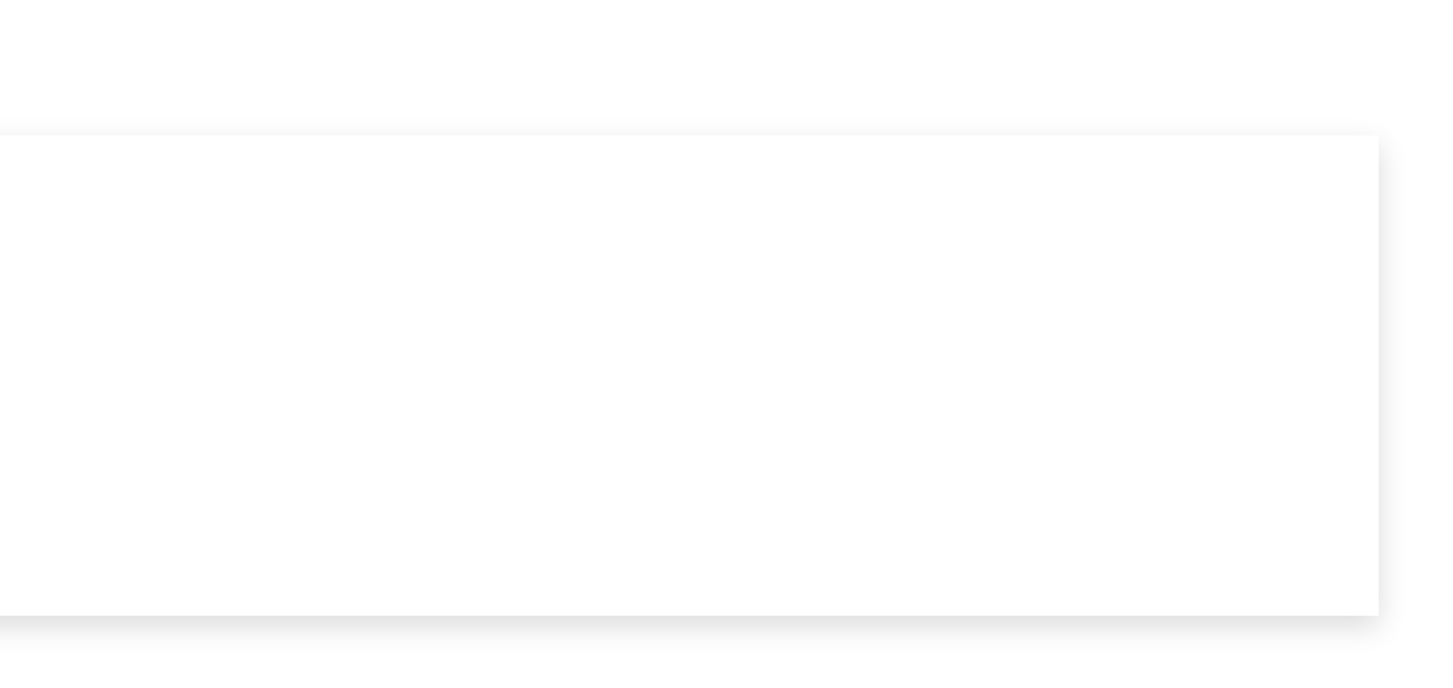

As a consequence, in OOP, data and the methods that operate on them are usually defined close together.

We can construct complex type hierarchies:

- define a class for vehicle, has a price method
- define a class for bike, inherits from vehicle
	- inherits the price method from vehicle (no need to rewrite it)
	- among other properties, has two wheels
- define a class for car, inherits from vehicle
	- inherits the price method from vehicle (no need to rewrite it)
	- among others has four wheels
- etc.

## **Functional programming**

In functional programming, functions are "first-class" types:

- they can be used in expressions
- they can be assigned to variables

```
def map(array, fn):
    r = array.copy()for i in range(len(array)):
        r[i] = fn(r[i])return r
def double_it(x):
    return x * 2map([0, 1, 2, 3, 4], double_it)\# \rightarrow [0, 2, 4, 6, 8]
```
# **Declarative and logic programming**

We describe what we want, not how to get it.

Example: SAT formulas:

 $x1$  and ((not  $x2$ ) or  $x3$ ) and (not  $x3$ )

We describe the constraints, not how to get a solution.